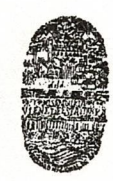

Universidad Nacional de Salta

**FACULTAD DE CIENCIAS EXACTAS**

**BUENOS AIRES A77 - <sup>4400</sup> SALTA REPUBLICA ARGENTINA**

SALTA, 23 de agosto de 2002.

## **Expte. Nº 8250/02.**

## **RES. D. Nº 181/02**

VISTO:

La nota del Dr. Luis Roberto Saravia, con la propuesta del dictado de un Curso de Postgrado "SIMULACIÓN NUMÉRICA DE SISTEMAS FISICOS'';

Que dicha presentación cuenta con la aprobación del Departamento de Física (fs. 1), como así también de la Comisión de Postgrado (fs. <sup>3</sup> vta.);

Que el citado curso se encuentra enmarcado dentro de los términos de la Resolución Nº 445/99 del Consejo Superior;

POR ELLO y en uso de las atribuciones que le son propias;

**EL DECANO DE LA FACULTAD DE CIENCIAS EXACTAS** (Ad referéndum del Consejo Directivo)

**R E S U E L V E:**

**ARTÍCULO <sup>1</sup>** º: Autorizar el dictado del Curso de Postgrado "SIMULACIÓN NUMÉRICA DE SISTEMAS FISICOS", cuyas características, requisitos y demás normas establecidas en la Resolución C.S. Nº 445/99, se explicitan en el Anexo <sup>I</sup> y que a tales efectos forma parte de la presente.

**ARTICULO 2°:** Establecer que una vez finalizado el curso, el director responsable elevará el listado de los promovidos a los efectos de la expedición de los respectivos certificados, los cuales serán emitidos por esta Unidad Académica, en un todo de acuerdo a lo normado en la Resolución C.S. Nº 445/99.

**ARTICULO 3°:** Hágase saber al interesado y al Departamento de Física. Cumplido. RESÉRVESE.

NMA **ACADEMIQ** d'de Ciencias Exprias Facult

**Ing. JUAN FRANCISCO RAMOS DECANO** FACULTAD DE CIENCIAS EXACTA'

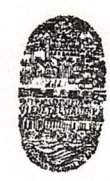

Universidad Nacional de Salta

**FACULTAD DE CIENCIAS EXACTAS**

**BUENOS AIRES 177 - 4400 SALTA REPUBLICA ARGENTINA**

#### **ANEXO-RES. D.Nº 181/02**

## **NOMBRE DEL CURSO:** SIMULACIÓN NUMÉRICA DE SISTEMAS FISICOS

#### **TIPO DE CURSO:** DE POSTGRADO

**FINES Y OBJETIVOS:** Preparar a los asistentes en la formulación y estudio de modelos para la simulación de sistemas solares.

#### **CONTENIDO:**

Tema 1. Introducción.

Introducción a un programa de cálculo numérico con datos de tipo matricial (Scilab u Octave en Linux, Scilab <sup>o</sup> Matlab en Windows). Puesta en marcha y parada, ventana de comandos, funcionamiento interactivo. Manuales PDF. Ayuda en línea ("Help").

#### Tema 2. Tipos de datos

Tipos de datos numéricos. Escalares reales <sup>y</sup> complejos. Matrices: definición, transpuesta, operaciones simples, subíndices, el rango. Tiras de caracteres. Conversión entre tipos numéricos y tiras. Funciones de transformación de tiras. Datos estructurados.

#### Tema 3. Expresiones.

Variables. Operadores aritméticos, de comparación, booleanos, de incremento. Asignación. La evaluación. Constantes útiles. Funciones incorporadas. Llamado por valor. Definición de funciones. La sentencia Retum. Variables locales y globales. Variables de retomo múltiples en funciones. Funciones en archivos tipo"M <sup>o</sup> sci". Manejo de errores. La continuación de líneas. Los archivos guión.

#### Tema 4. La programación

El programa como una función. El editor de archivos. Sentencias de control: if switch, case, while, for, break, continue. Las Cajas de herramientas: paquetes de rutinas disponibles. Disponibilidad en Internet. Posibles usos en física. Ejemplos: mecánica, radiación solar.

## Tema 5. La matemática y sus aplicaciones

Aritmética, Manipulación de matrices y álgebra lineal. Manejo de funciones: ceros, cuadratura, etc. Ecuaciones diferenciales. Aplicaciones en mecánica y electricidad.

#### Tema 6. La graficación

Dibujo 2D. Tipos de gráficos: cartesianos, polares de barras, tortas, etc. Formatos gráficos: ejes, letreros, unidades, etc. Color. Dibujos múltiples. Imágenes de bits.

Dibujo 3D. Visualization: cámara e iluminación. Visualización de objetos volumétricos, cortes bidimensionales

Tema 7. Entrada, Salida.

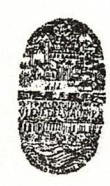

# Iniversidad Nacional de Salta

## **FACULTAD DE CIENCIAS EXACTAS**

**BUENOS AIRES 177 • 4'00 SALTA REPUBLICA ARGENTINA**

## **Anexo - Res. D. Nº 181/02.**

Entrada <sup>y</sup> salida en terminales, Entrada <sup>y</sup> salida en archivos ascii y binarios, Manejo de archivos desde el programa, Manejo del sistema operativo desde el programa: comandos de tiempo, manejo de carpetas, Conexión con Excel.

Tema 8.- Ecuaciones en derivadas parciales, Método de elementos finitos, La interfaz gráfica, Resolución de la ecuación, Transferencia de calor en <sup>2</sup> dimensiones, Otros ejemplos,

Tema 9. Procesamiento de imágenes,

Tipos de imagen, conversión, Operaciones geométricas, Diseño de filtros, Transformaciones, Análisis <sup>y</sup> mejora de imágenes, Color, Ejemplo: Captura de " imágenes para experiencias de mecánica,

Tema 10. La simulación de sistemas físicos. El simulador de sistemas dinámicos en forma continua o por pasos(Scicos o Simulink) , Su uso en la simulación de sistemas fisicos. Ejemplos

Tema 11, El control de instrumentos, Conexión serie, Conexión con instrumentos, Comunicación, Ejemplos,

**DIRECTOR DEL CURSO:** Dr. Luis Roberto Saravia

## **HORAS TOTALES DEL CURSO:** 70 horas

**DURACIÓN:** La duración será de 14 semanas Se dictarán <sup>5</sup> horas por semana, correspondiendo una mitad a clases teóricas <sup>y</sup> la otra a prácticos en computadora,

## **SISTEMA DE EVALUACIÓN:**

El curso se aprobará cumpliendo los siguientes requisitos:

1) Entregar una carpeta con la resolución de los ejercicios que se propongan en el curso, La carpeta será personal, 2) Preparar un trabajo sobre una aplicación de los métodos de simulación a convenir con el profesor, Se entregará una copia del mismo,

**DESTINATARIOS:** Docentes <sup>y</sup> alumnos avanzados con conocimientos básicos de programación,

**ARANCEL:** No se cobrará arancel,

*(\*

**FECHA DE INICIACIÓN:** 30 de agosto de 2002.

**IUGAR DE REALIZACIÓN:** Aula del I.N.E.N.Co. - Departamento de Física - Facultad de Ciencias Exactas

**fe, DIRECTOR ADM ACADEMICO Ele, RICCAS VISTAS**<br>**DIRECTOR ADN** ACADEMICO

~.. ' *« %* (1)  $\geq 1$  $\frac{1}{\sqrt{2}}$ 5' Cs

FRANCHICO E<br>
SCRIPT CONTRANCHICO DE CIENCIA<br>
TRECANO<br>
FACULTAD DE CIENCIAS EXACTAS<br>
FACULTAD DE CIENCIAS EXACTAS FACULTAD DE CIENCIAS EXACTAS